# Two Mice

 $\bigoplus$ 

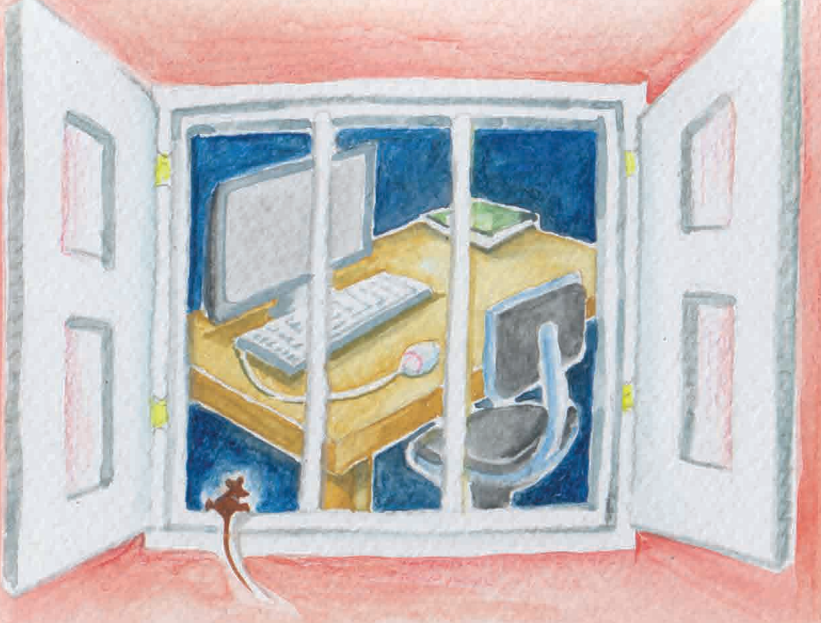

Author/Illustrator: Aruna Keerthi Gamage

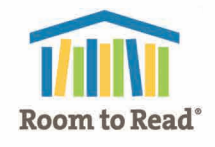

 $\bigcirc$ 

 $\bigcirc$ 

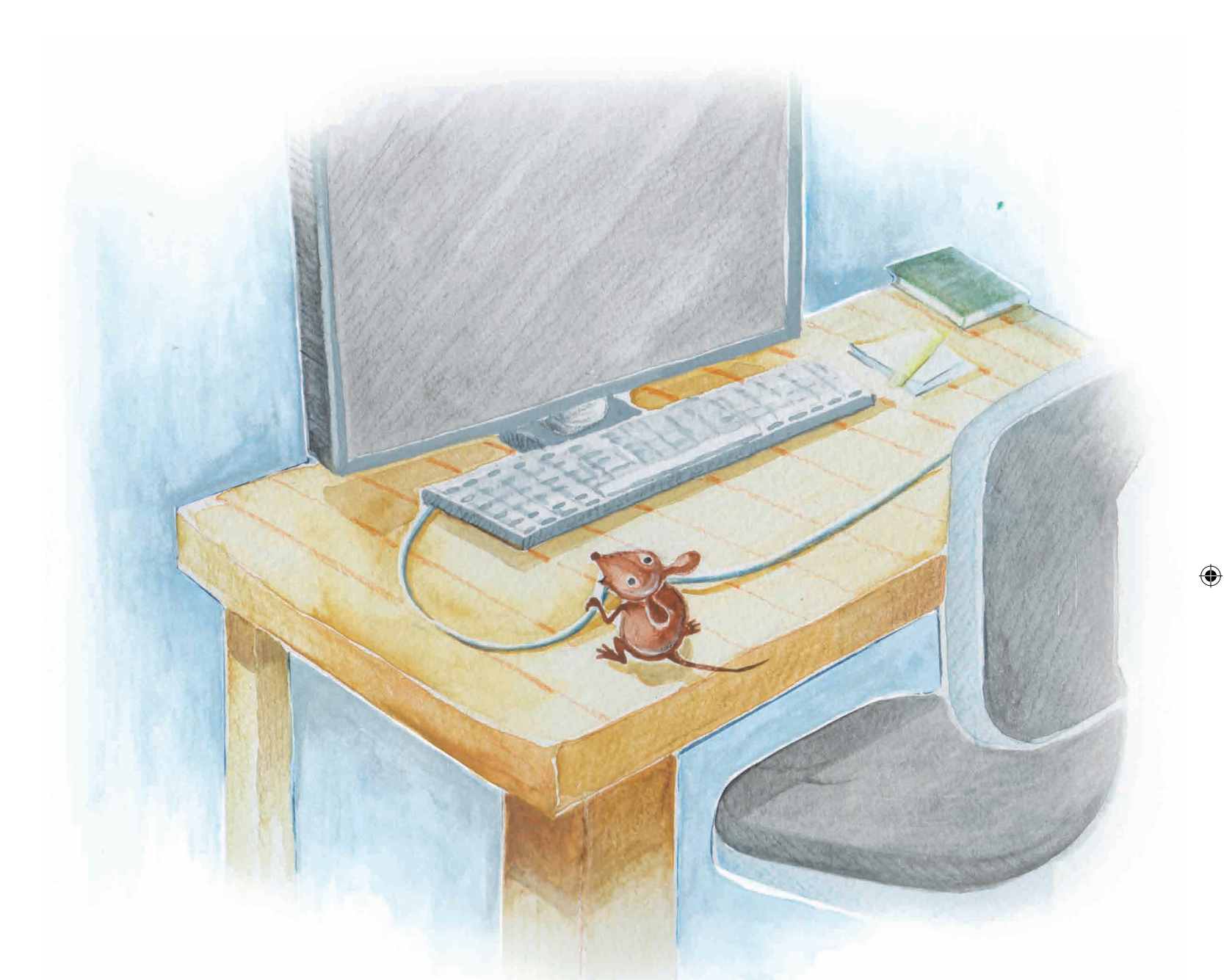

 $\bigoplus$ 

One day, a little mouse climbed onto the table to explore. "Oh, yum! This looks tasty." 2

◈

### "Ow! Ow! Who's hurting me?" cried a voice.

 $\bullet$ 

 $\overline{c}$ 

 $\bigoplus$ 

 $\bigcirc$ 

 $\bigoplus$ 

### "Who are you?" asked the mouse.

 $\bigoplus$ 

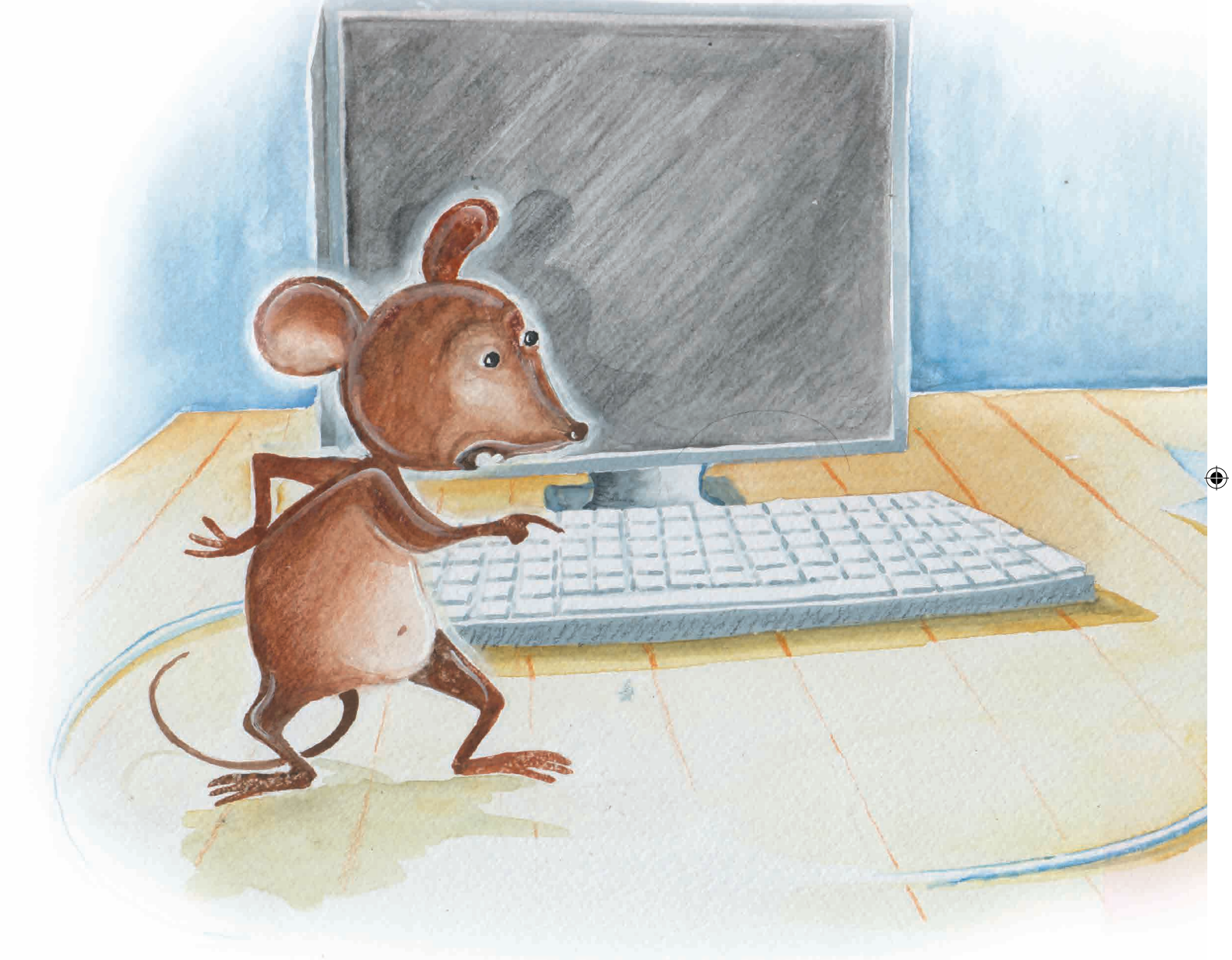

### "But I'm a mouse."

### "I'm a mouse," was the response.

 $\bigoplus$ 

# $\bigoplus$

### "I'm a mouse too."

 $\bigoplus$ 

### The first mouse laughed. "Ha ha! What kind of a mouse are you? What can you do?"

 $\bigoplus$ 

6

◈

### The mouse ran to the kitchen and brought back some cake.

◈

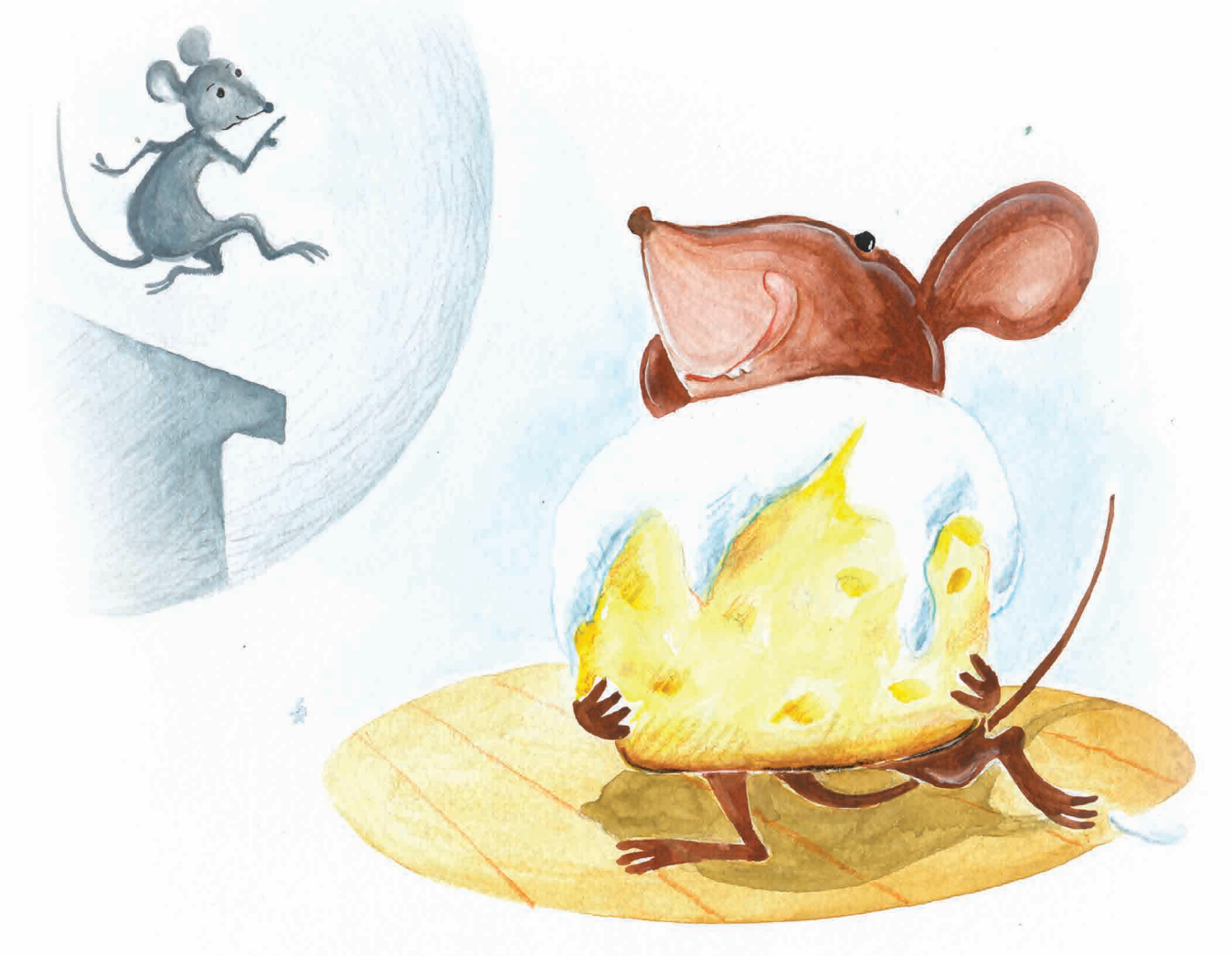

### "Look! This is what a mouse can do. A real mouse can eat cake."

⊕

7

"Little mouse, watch and learn," responded the other mouse. She pulled up a picture of cake on the 8 a computer screen.

 $\bigoplus$ 

⊕

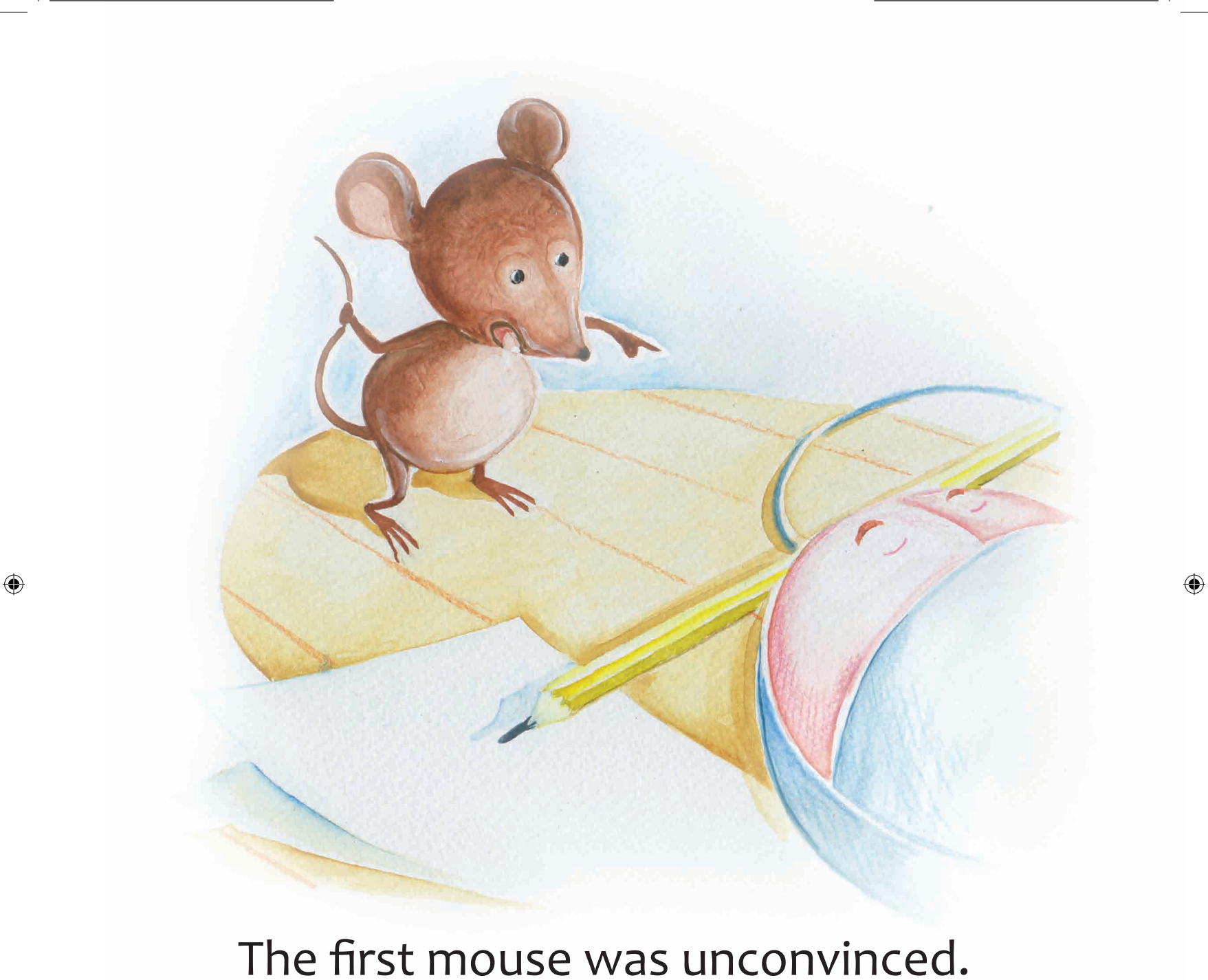

 $\bigoplus$ 

"You can't do what a real mouse can do."

### He picked up a pencil from the desk and chewed on it. "Look at what I did to this pencil. This is what a real mouse can do!"

10

◈

⊕

◈

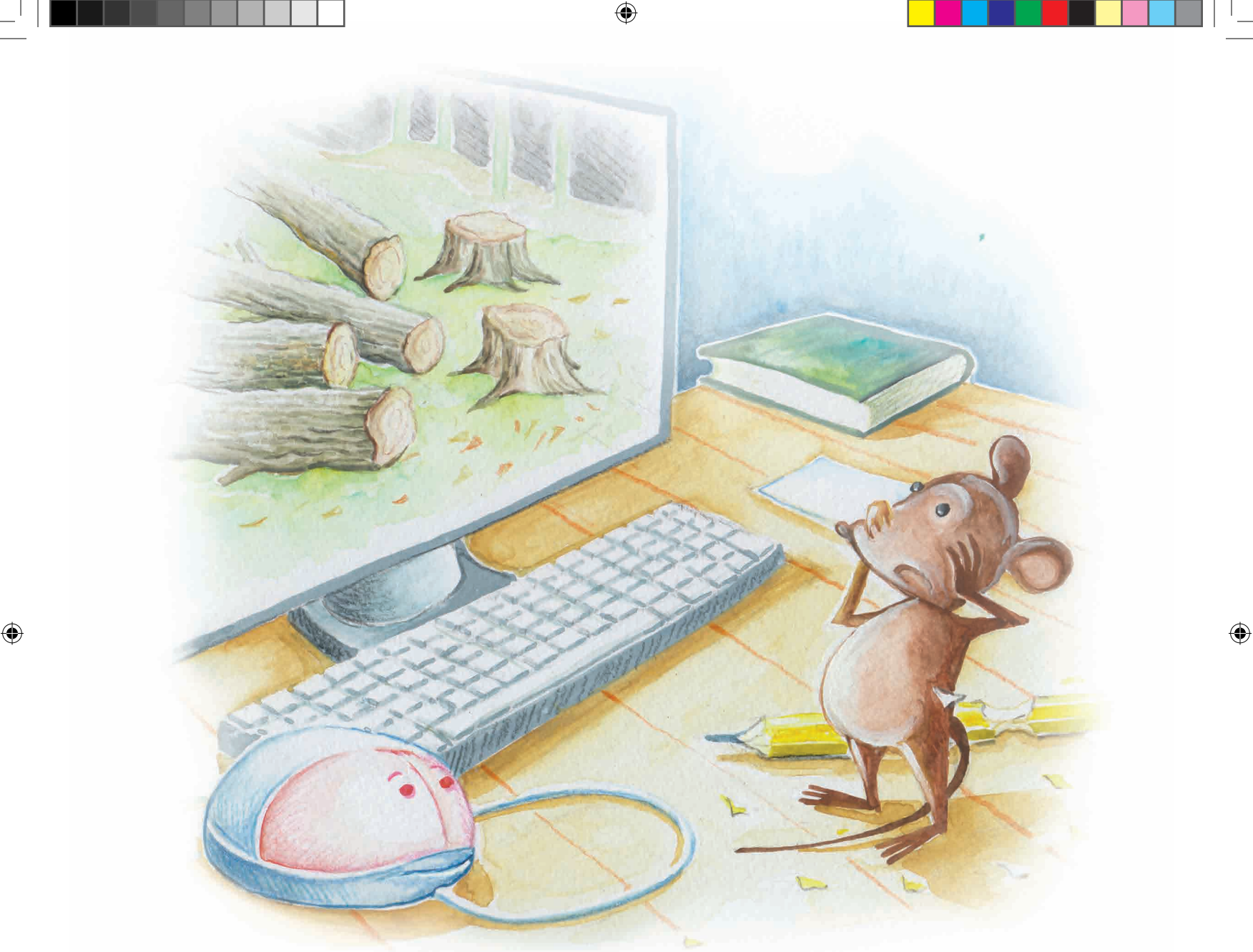

The other mouse pulled up a picture of some logs onto the screen. "I can do more than that. Look!"

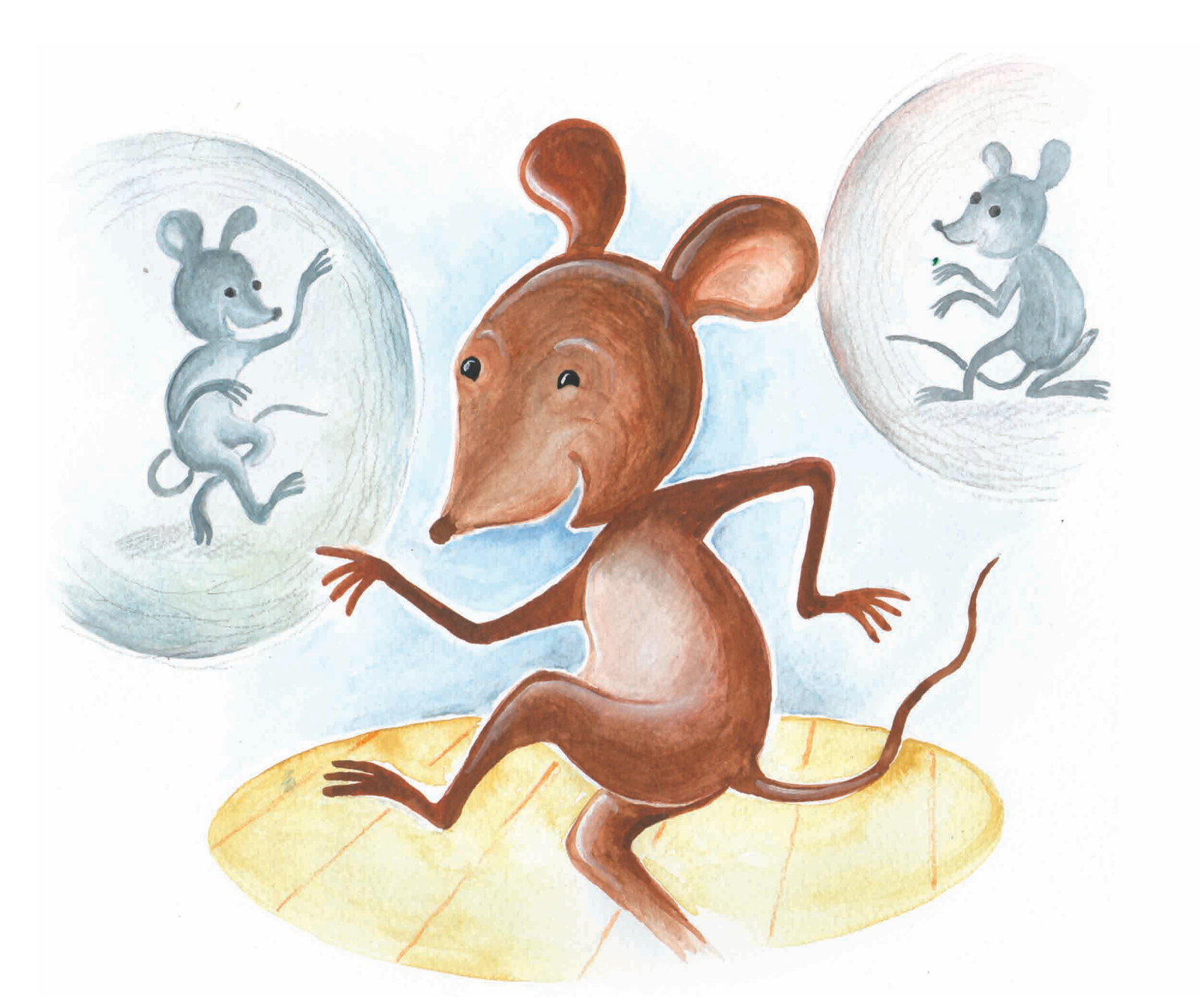

 $\bigoplus$ 

"Well, can you dance like me?" asked the first mouse.

 $\bigcirc$ 

 $\bigoplus$ 

### Suddenly, the house cat appeared, hissing. "OH NO! Help!" cried the first mouse.

 $\bigoplus$ 

⊕

13

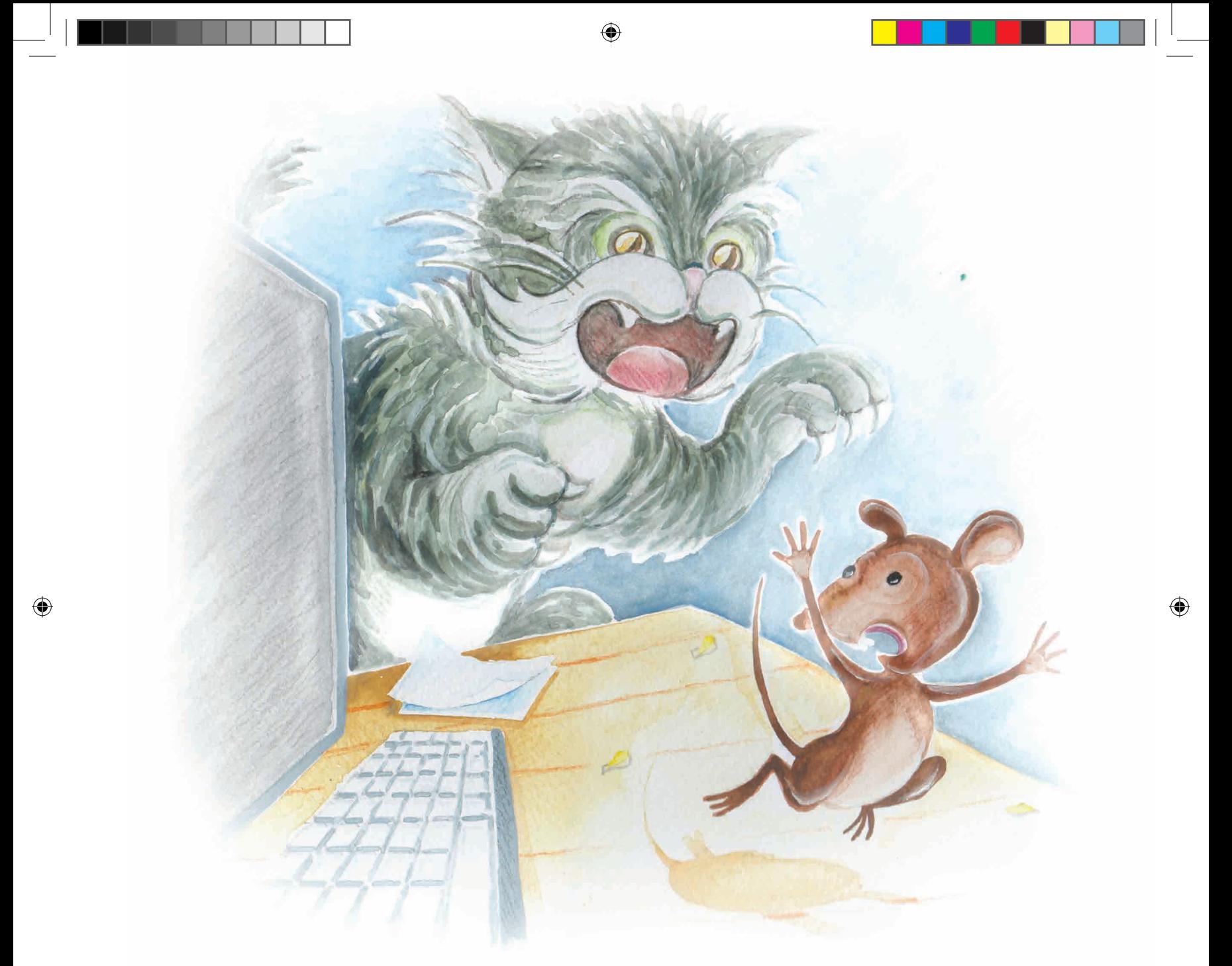

## "What do I do? What do I do?" the first mouse cried, running away.

### The other mouse acted quickly, bringing up a video of a barking dog on the screen to scare the cat away.

◈

### "Woof! Woof! Woof!"

### The first mouse gave the other mouse a hug. "Thank you! You saved my life. You're a good mouse, just like me."

 $\bigoplus$ 

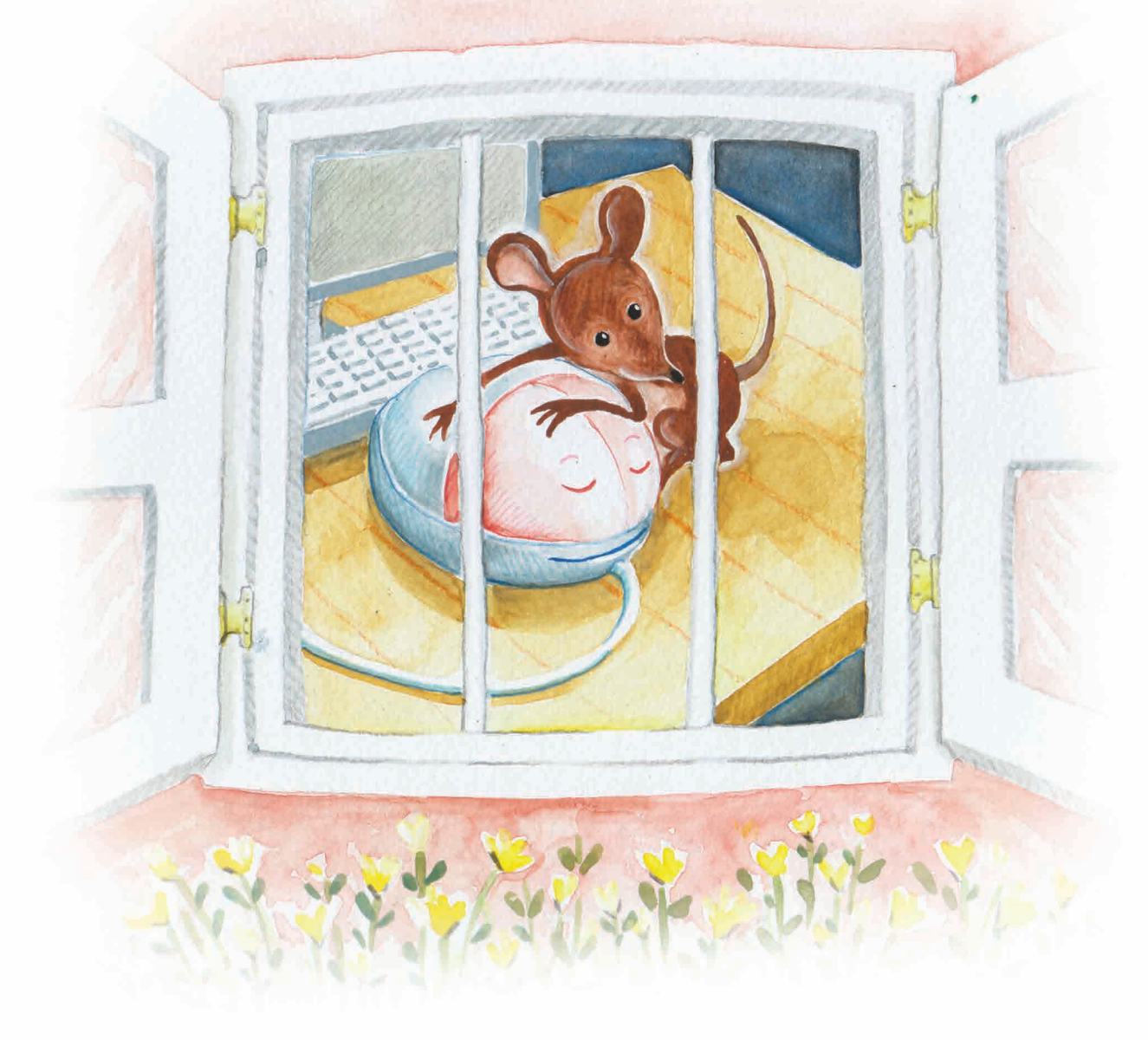

⊕

◈